**>** 

**>** 

**>**  > read "C://Users/an646/Documents/DMB.txt" *First Written: Nov. 2021* 

*This is DMB.txt, A Maple package to explore Dynamical models in Biology (both discrete and continuous)*

*accompanying the class Dynamical Models in Biology, Rutgers University. Taught by Dr. Z. (Doron Zeilbeger)* 

> *The most current version is available on WWW at: http://sites.math.rutgers.edu/~zeilberg/tokhniot/DMB.txt . Please report all bugs to: DoronZeil at gmail dot com .*

*For general help, and a list of the MAIN functions, type "Help();". For specific help type "Help(procedure\_name);"* 

*For a list of the supporting functions type: Help1(); For help with any of them type: Help(ProcedureName);*

*------------------------------*

*For a list of the functions that give examples of Discrete-time dynamical systems (some famous), type: HelpDDM();*

*------------------------------*

*For help with any of them type: Help(ProcedureName);*

*For a list of the functions continuous-time dynamical systems (some famous) type: HelpCDM(); For help with any of them type: Help(ProcedureName);*

*------------------------------*

*------------------------------*

**(1)**

**> \**#Problem 1

 $\#x(n) = 2 \cdot x(n-1) - x(n-3)$ 

 $\#x(0)=0, x(1)=1, x(2)=2$ 

 $\bar{\triangleright}$  #I solve this problem using both RectoSeq and OrbkF

**EX** #Define RectoSeq function that we've used before from a previous maple file

> #RecToSeq(INI,REC,N): Inputs two lists of numbers, INI and REC (of the same length, let's call it

 $k$ ) and a positive integer N larger than their length #outputs the list of the first N members of the sequence satisfying the linear recurrence with constants coefficients or order k  $#f(n) = REC[1]^*f(n-1) + ... + REC[k]^*f(n-k)$  $RecToSeq := \textbf{proc}(INI, REC, N) \textbf{local } i, k, L, newguy:$ **if not** (type(INI, list) and type(REC, list) and nops(INI) = nops(REC) and type(N, integer) and  $N \geq nops(INI)$  then  $print('bad innput')$ :  $RETURN(FAIL)$ :  $fi$ :  $k := nops(M)$ :  $L := INI$ : while  $nops(L) < N$  do  $newguy := add(REC[i] * L[-i], i = 1..k)$ :  $L := [op(L), newguy]$ : od:  $L:$ end:  $> \text{INI} := [0, 1, 2]$  $IM := [0, 1, 2]$ **(2)**  $\triangleright$  REC := [2, 0, -1]  $REC := [2, 0, -1]$ **(3)** >  $ans1 := \frac{RecToSeq(NI, REC, 1000)}{1}$  [1000] RecToSea(INI, REC, 1000)[999]  $ans1 :=$ **(4)** 35165183855711407910917627438591774885090634918179366371302452543577268559\ 09846678987112474728130586674387522462088299554409318163272511182355300602\ 6687060636933669555599069686562799383845045951122622661701750 21733278843468728217844263837520312901282330258685890201240864544768277708\ 97452594520193992003962758464796129654016131738760484481161993666123558082 1498220453266593969149484824964258001852238068897583424614437  $>$  ansl  $:=$  convert(ansl, float)  $ans1 := 1.618033989$ **(5)**  $OrbkF(3, z, 2\cdot z[1] + 0\cdot z[2] - z[3], [0, 1, 2], 999, 1000)[2]$ **>**   $OrbkF(3, z, 2\cdot z[1] + 0\cdot z[2] - z[3], [0, 1, 2], 999, 1000)[1]$ 1.618033989**(6) >**  #Ouestion 2  $\#x'(t) = (2.5 \cdot x(t)) \cdot (1-x(t)) \cdot (1-0.5 \cdot x(t))$ **> >** 

>> #(a)  
\n
$$
F_{-2} := \left(\frac{5}{2} \cdot x\right) \cdot (1 - x) \cdot \left(1 - \frac{1}{2} \cdot x\right);
$$
  
\n $F_{-2} := \frac{5x(1-x) \cdot (1 - \frac{x}{2})}{2}$  (7)  
\n $ans2a := EquP(\lbrace F_{-2} \rbrace, [x])$   $ans2a := \lbrace 0 \rbrace, [1 \rbrace, [2] \rbrace$  (8)  
\n $\Rightarrow$  #(b)  
\n $ans2b := SRquP(\lbrace F_{-2} \rbrace, [x])$   $ans2b := \lbrace [1,]\rbrace$  (9)  
\n $\Rightarrow$  #(c) Just by looking at the problem, we can see that at time 100 we would likely go to the Stable  
\n $\Rightarrow$   $Heupllbim$   $Dist(x, p_1h, A):$  *Inplus a transformation F in the list of variables x*  
\nThe approximate orbit of the Dynamical system approximation F in the list of variables x  
\n*The approximate a set of left the dynamical system approximating the the autonomous continuous*  
\n*dynamical process*  
\n $dv/dt = F[1](x(t))$  by a discrete time dynamical system with step-size h from t=0 to t=A  
\n $Dis({x*(1-y), y*(1-x), [x,y], [0.5, 0.5], 0.01, 10);$  (10)  
\n $\Rightarrow$  *Dis({F\_{-2} \rbrace, [x], [0.1], 0.1, 100), [1000, [0.99999999966]] (11)  
\n $\Rightarrow$  *mass w to z*: *value is 1 (approaches 1 but won't ever fully reach it even if maps shows it does*)  
\n $\Rightarrow$   $\Rightarrow$  *Won z z in z in z in z in z in z in z in z in z** 

> #We are very close to approaching the stable fixed point, but with 10 decimal accuracy we are a little bit off.

>>  
\n
$$
\Rightarrow #Question 4
$$
\n>>  $F_4 := HW(u, v)$   
\n
$$
F_4 := \left[ u^2 + vu + \frac{1}{4} v^2, -2vu - 2u^2 + 2u - \frac{1}{2} v^2 + v \right], [u, v]
$$
\n=  $Orb\left(F_4, \left[\frac{1}{2}, \frac{1}{2}\right], 0, 2\right)$ \n(16)

$$
\left[\left(\frac{1}{3},\frac{1}{3}\right],\left(\frac{1}{4},\frac{1}{2}\right],\left(\frac{1}{4},\frac{1}{2}\right]\right]
$$
\n
$$
= \left(\begin{array}{cc} \left[1\ 1\ 1\right] & \end{array}\right) \tag{17}
$$

> 
$$
ans4a := Orb\left(F\_{4}, \left[\frac{1}{3}, \frac{1}{3}\right], 0, 2\right)[2][2]
$$
  
  
 $ans4a := \frac{1}{2}$   
  
 $ans4a := \frac{1}{2}$  (18)

> 
$$
ans4b := Orb\left(F_4, \left[\frac{1}{3}, \frac{1}{3}\right], 1000, 1001\right)[1][2]
$$
  
 $ans4b := \frac{1}{2}$  (19)

- **>** #these answers make sense bc in generalized hardy weinberg, frequencies stabilize after one generation!
- **>** #Question 5
- **>** #We can use HWg to set a matrix of likelihood of mating
- $\triangleright$  mating\_matrix  $:= [[1, 2, 1], [1, 1, 1], [1, 1, 1]]$ mating matrix  $:=$   $[1, 2, 1], [1, 1, 1], [1, 1, 1]]$ **(20)**  $\overline{\phantom{B}}$   $\overline{\phantom{B}}$   $\overline{\$

$$
\sum F_{-} = 11Wg(u, v, \text{maing\_matrix}).
$$
  
\n
$$
\sum_{\text{ans5a}} \text{ans5a} := \text{OrbF}\left(F_{-}5, [u, v], \left[\frac{1}{3}, \frac{1}{3}\right], 0, 2\right)[2][2]
$$
  
\n
$$
\text{ans5a} := 0.5000000000
$$
 (21)

$$
\begin{bmatrix} \mathbf{a} \mathbf{a} \mathbf{a} \mathbf{b} \mathbf{b} \mathbf{
$$

**>** 

**>** 

 $\blacktriangleright$  **Help**(Orb)

*Orb(F,x,x0,K1,K2): Inputs a transformation F in the list of variables x with initial point pt, outputs the trajectory of*

*of the discrete dynamical system (i.e. solutions of the difference equation): x(n)=F(x(n-1)) with x (0)=x0 from n=K1 to n=K2.* 

*For the full trajectory (from n=0 to n=K2), use K1=0. Try: Orb([5/2\*x\*(1-x)],[x], [0.5], 1000,1010); Orb([(1*C*x*C*y)/(2*C*x*C*y),(6*C*x*C*y)/(2*C*4\*x*C*5\*y)],[x,y], [2.,3.], 1000,1010);***(23) > > > (24) > > (25) > > > (26) > (27) > (28) > (29) > (30) > > (31) > (32) > (33) > (34)**

**> (35) > > > (45) > (43) > (38) > (36) (39) > (42) (40) (41) (37) > > > > (34) > > > (44) >**  *GeneNet(a0,a,b,n,m1,m2,m3,p1,p2,p3): The contiuous-time dynamical system, with quantities m1,m2,m3,p1,p2,p3, due to M. Elowitz and S. Leibler described in the Ellner-Guckenheimer book, Eq. (4.1) (chapter 4, p. 112) and parameers a0 (called alpha\_0 there),a (called alpha there), b (called beta there) and n. Try: GeneNet(0,0.5,0.2,2,m1,m2,m3,p1,p2,p3);*

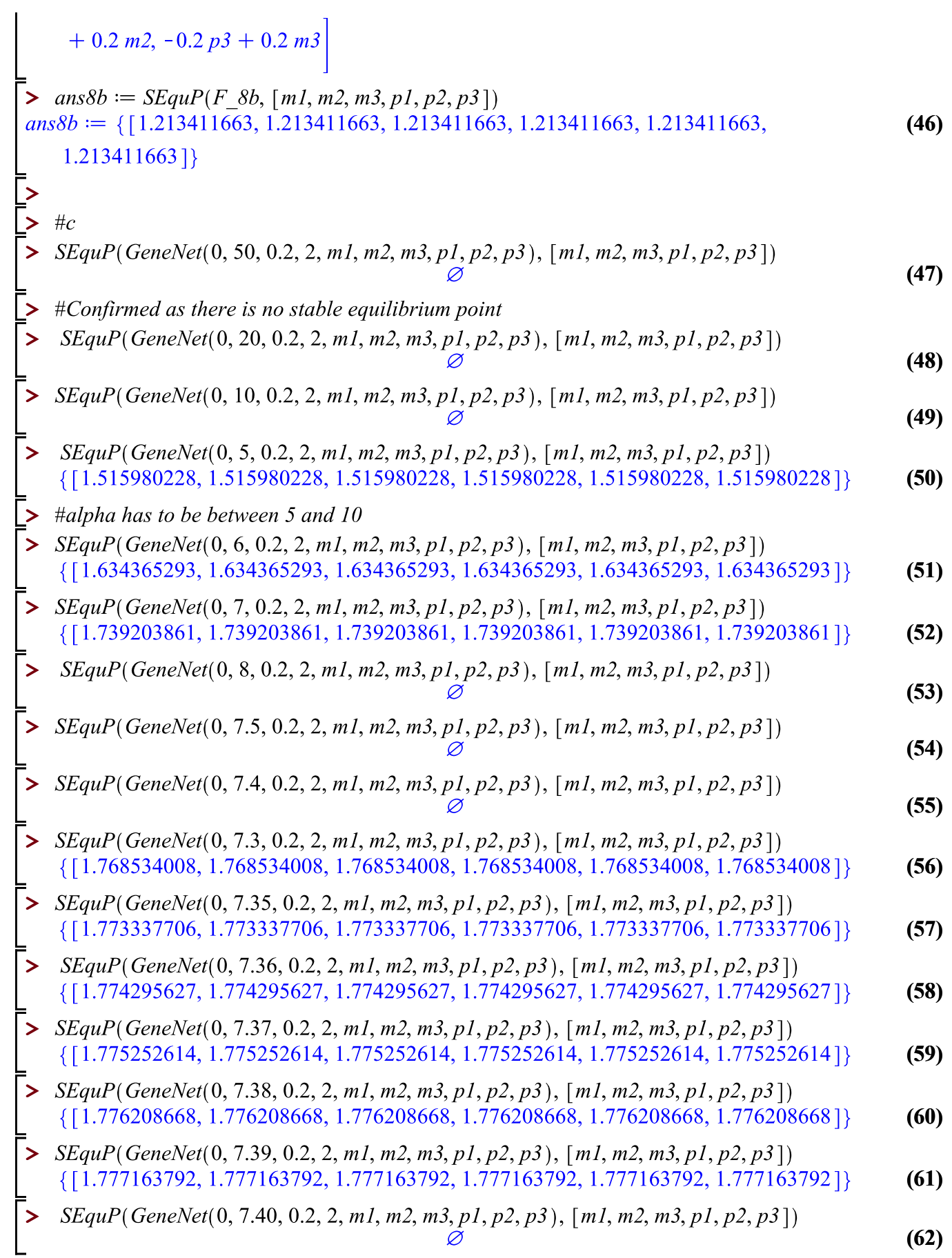

 $\geq$  #7.39 is the alpha such that there is still a stable equilibrium. Once we get to alpha = 7.4, we no longer have a stable equilibrium

**>** 

**>** 

**>** 

**>** 

>  $Help(Chemofat)$ 

*ChemoStat(N,C,a1,a2): The Chemostat continuous-time dynamical system with N=Bacterial poplulation densitty, and C=nutient Concentration in growth chamber (see Table 4.1 of Edelstein-Keshet, p. 122)*

*with paramerts a1, a2, Equations (19a\_, (19b) in Edelestein-Keshet p. 127 (section 4.5, where they are called alpha1, alpha2). a1 and a2 can be symbolic or numeric. Try:*

*ChemoStat(N,C,a1,a2);*

**(63)** *ChemoStat(N,C,2,3);*

 $\triangleright$   $F \, 9 := \text{ChemoStat}(N, C, 2.5, 2.7)$ 

$$
F_9 := \left[ \frac{2.5 \, CN}{C+1} - N, \, -\frac{CN}{C+1} - C + 2.7 \right] \tag{64}
$$

- $> Dis(F 9, [N, C], [0.5, 0.5], 0.01, 10) [1000]$  $[10.00, [5.082813723, 0.6667872951]]$ **(65)**
- $\bullet$  ans9a = Dis(F 9, [N, C], [0.5, 0.5], 0.01, 10)[1000][2][1]  $ans9a := 5.082813723$ **(66)**

 $\geq$  ans $9b := Dis(F 9, [N, C], [0.5, 0.5], 0.01, 10) [1000][2][2]$  $ans9b := 0.6667872951$ **(67)**

#Question 10 **>** 

**>** 

**>** 

**>** 

**>**   $0.1, 0.1, 0.1, 0.1$ ,  $[0.1, 0.1, 0.2, 0.1, 0.1, 0.1, 0.1, 0.1, 0.1, 0.1]$ ,  $[0.075, 0.075, 0.075, 0.4, 0.075, 0.1, 0.075, 0.075, 0.075, 0.075, 0.075, 0.075, 0.075, 0.075, 0.075, 0.075, 0.075, 0.075, 0.075, 0.075, 0.075,$  $0.075, 0.075, 0.075, 0.075$ ], [0.075, 0.075, 0.075, 0.075, 0.4, 0.075, 0.075, 0.075, 0.075],  $[0.075, 0.075, 0.075, 0.075, 0.075, 0.4, 0.075, 0.075, 0.075], [0.05, 0.05, 0.05, 0.05, 0.05, 0.05, 0.05, 0.05, 0.05, 0.05, 0.05, 0.05, 0.05, 0.05, 0.05, 0.05, 0.05, 0.05, 0.05, 0.05, 0.05, 0.05, 0.05, 0.05, 0.05, 0.05, 0.$  $0.05, 0.6, 0.05, 0.05$ ], [0.05, 0.05, 0.05, 0.05, 0.05, 0.05, 0.05, 0.05, 0.05], [0.05, 0.05, 0.05,  $0.05, 0.05, 0.05, 0.05, 0.05, 0.6$ ]]

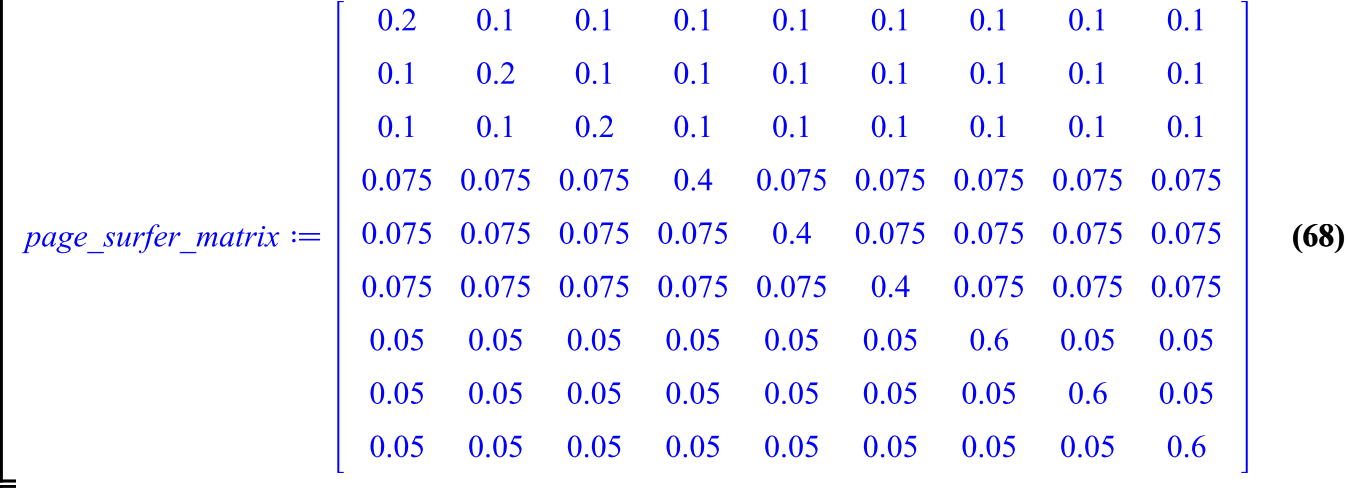

 $>$  page\_surfer\_matrix<sup>1000</sup>

 $[0.0769230769230801, 0.0769230769230801, 0.0769230769230801, 0.102564102564107,$ **(69)**

0.102564102564107, 0.102564102564107, 0.153846153846160, 0.153846153846160,

 $0.153846153846160$ ,

 $[0.0769230769230801, 0.0769230769230801, 0.0769230769230801,$ 

0.102564102564107, 0.102564102564107, 0.102564102564107, 0.153846153846160,

 $0.153846153846160, 0.153846153846160$ ],

[0.0769230769230801, 0.0769230769230801, 0.0769230769230801,

0.102564102564107, 0.102564102564107, 0.102564102564107, 0.153846153846160,

0.153846153846160, 0.153846153846160],

[0.0769230769230801, 0.0769230769230801, 0.0769230769230801,

0.102564102564107, 0.102564102564107, 0.102564102564107, 0.153846153846160,

 $0.153846153846160, 0.153846153846160$ ],

[0.0769230769230801, 0.0769230769230801, 0.0769230769230801,

0.102564102564107, 0.102564102564107, 0.102564102564107, 0.153846153846160,

 $0.153846153846160, 0.153846153846160$ ],

[0.0769230769230801, 0.0769230769230801, 0.0769230769230801,

0.102564102564107, 0.102564102564107, 0.102564102564107, 0.153846153846160,

 $0.153846153846160, 0.153846153846160$ ,

[0.0769230769230801, 0.0769230769230801, 0.0769230769230801,

0.102564102564107, 0.102564102564107, 0.102564102564107, 0.153846153846160,

 $0.153846153846160, 0.153846153846160$ ],

[0.0769230769230801, 0.0769230769230801, 0.0769230769230801,

```
0.102564102564107, 0.102564102564107, 0.102564102564107, 0.153846153846160,
```
 $0.153846153846160, 0.153846153846160$ ],

 $[0.0769230769230801, 0.0769230769230801, 0.0769230769230801,$ 

0.102564102564107, 0.102564102564107, 0.102564102564107, 0.153846153846160,

## 0.153846153846160, 0.153846153846160]]

**> > > > > > >**